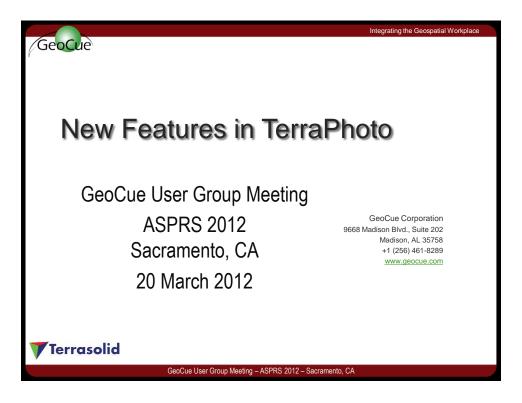

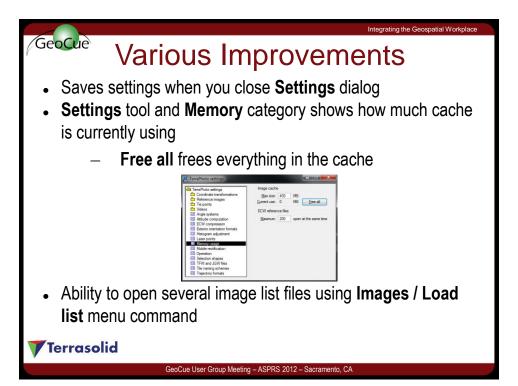

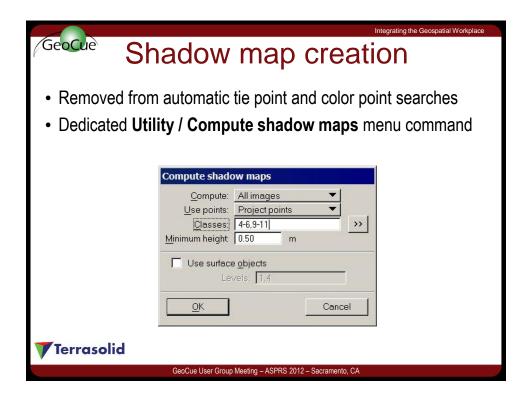

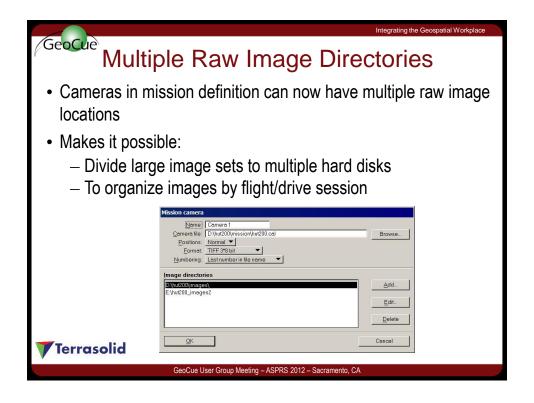

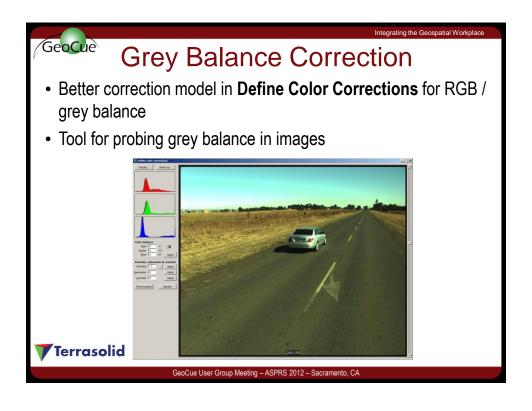

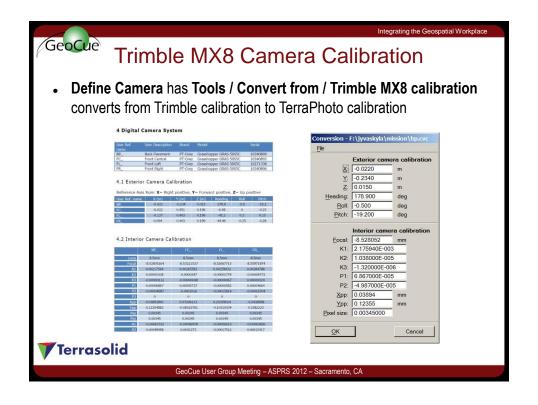

## Trimble MX8 & Compute List

- Compute list supports Trimble MX8 .dbf files as timing source
- MX8 image files organized into a specific folder structure
- MX8 image file names are not unique and therefore not usable for TerraPhoto directly
- Routine moves or copies image files and renames to be suitable for TerraPhoto
- For example \BP\_20111005(2)\00032.jpg becomes 1\_111005\_002\_00032.jpg

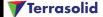

GeoCue User Group Meeting - ASPRS 2012 - Sacramento, CA

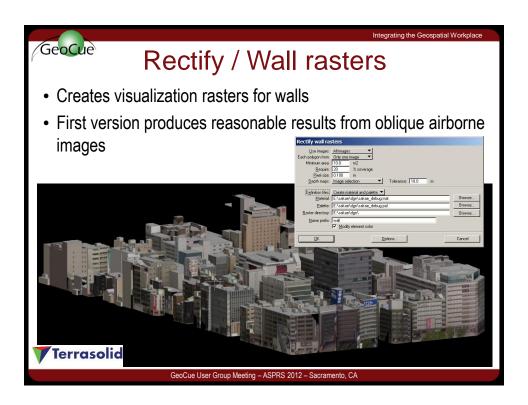

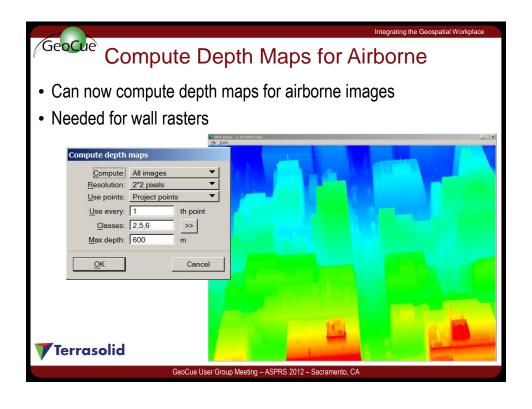

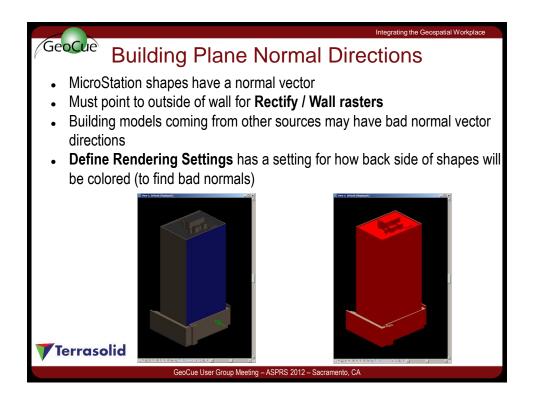

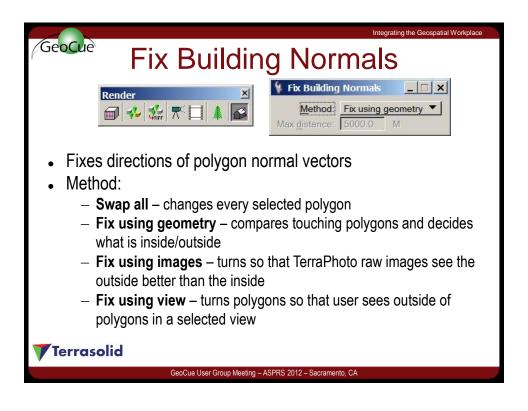

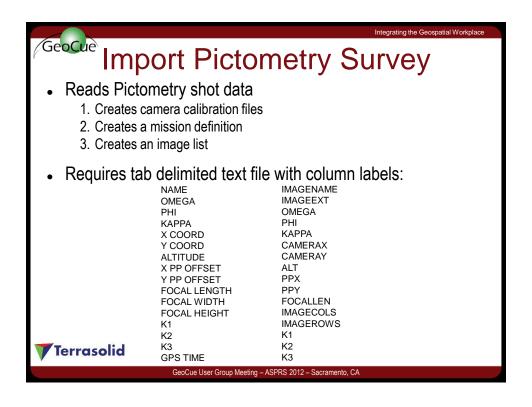